Experience a safer and more open world

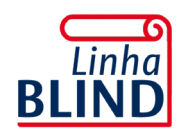

#### **Advertência**

Antes de instalar os Motores e Acionadores Udinese, leia atentamente o manual. A Udinese não se responsabiliza por montagens fora dos padrões deste manual. O não cumprimento das instruções a seguir, acarretará na perda da garantia do produto. Verifique a etiqueta de identificação localizada no corpo do produto que fornece os principais dados técnicos.

#### **Instruções importantes de segurança**

Para prolongar a vida útil e evitar danos em seu interior, o motor possui um dispositivo de proteção contra superaquecimento. Caso fique trabalhando durante 4 minutos constantemente, ele irá parar de funcionar automaticamente. Deixe o equipamento desligado entre 15 a 20 minutos para resfriamento e quando a temperatura diminuir, o motor voltará a funcionar normalmente.

No acionamento por controle remoto, devemos acionar uma persiana de cada vez para a programação do controle. Se houverem outras persianas essas devem permanecer desligadas durante a programação da primeira janela, evitando desta forma a memorização de um ou mais motores pelo controle remoto.

Após a programação das demais janelas, para evitar possíveis infiltrações de água no motor, é rigorosamente recomendado efeturar uma curva para baixo no cabo de alimentação.

**Consulte o termo de garantia no site: www.udinese.com.br**

# **Motor Linha Blind**

Manual de Instalação e Programação

# **UDINESE ASSA ABLOY**

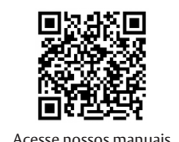

técnicos e vídeos.

# **Instalação elétrica**

Desligue a alimentação principal do seu imóvel (Disjuntor ou caixa de fusíveis). Faça a ligação da rede com o motor conforme descrição de cores verificando antes a tensão de fornecimento da rede.

**MOTOR MECÂNICO COM CONTROLE -** *RÁDIO (Com regulagem mecânica)*

Ligar somente na Botoeira/Interruptor (tipo Campainha). Motor Blind tem opção caso o cliente queira acionamento no controle e na botoeira/ interruptor (tipo campainha).

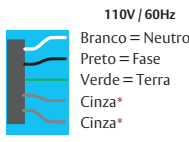

**110V / 60Hz 220V / 60Hz**  $Azul = False$ Verde/Amarelo = Terra  $Marrow = \text{Fase}$ Cinza**\*** Cinza**\***

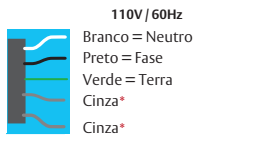

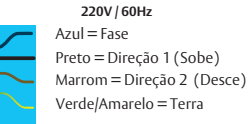

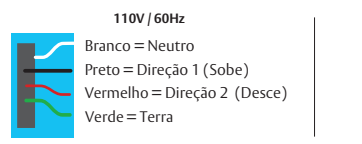

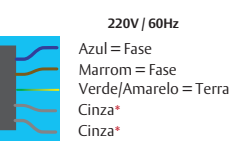

#### **MOTOR ELETRÔNICO COM CONTROLE -** *RÁDIO (Com regulagem eletrônico)*

**MOTOR MECÂNICO COM INTERRUPTOR -** *STANDARD (Com regulagem mecânica)*

#### **Precauções na instalação**

• Para os motores sem rádio-frequência, utilizar interruptor simples.

#### • Nunca instalar dois interruptores no mesmo motor.

• Nunca instalar dois motores em um único interruptor.

# **PARA O MOTOR COM REGULAGEM ELETRÔNICA**

#### **Programação**

#### **Como fazer a abertura de memória do controle remoto?**

No verso do emissor, deslize a tampa para baixo, para acessar o botão P2, do lado esquerdo da bateria.

#### **Inicialização do motor da persiana.**

**NOTA**: O seu controle foi programado com sucesso.

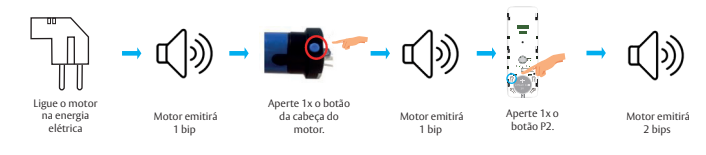

# **Ajustando os limites de abertura e fechamento.**

#### **Limite Inferior**

Antes de iniciar o ajuste do fim de curso, recomendamos que a Persiana de Tela esteja no meio do vão. Este procedimento irá facilitar o ajuste.

Para ajustar o limite inferior, pressione o botão de descida do controle até a posição de sua preferência e aperte 1x o botão P2, em seguida aperte 1x o botão de descida do controle, após isso o motor fará 1 bip.

Os procedimentos devem ser executados dentro de 10 segundos.

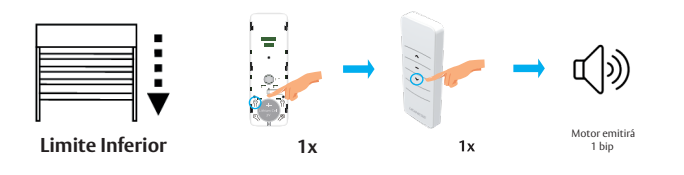

#### **Limite Superior**

Antes de iniciar o ajuste do fim de curso, recomendamos que a Persiana de Tela esteja no meio do vão. Este procedimento irá facilitar o ajuste.

Para ajustar o limite superior, pressione o botão de subida do controle até a posição de sua preferência e aperte 1x o botão P2, em seguida aperte 1x o botão de subida do controle,

após isso, o motor fará 1 bip.

Os procedimentos devem ser executados dentro de 10 segundos.

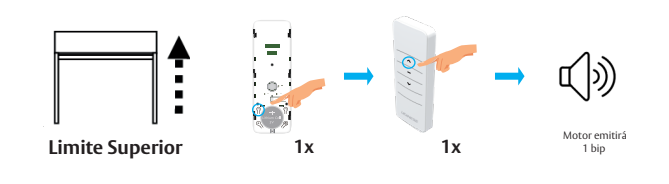

#### **Limite Inferior**

Para cancelar o limite inferior, o motor deve estar parado, em seguida pressione ao mesmo tempo os botões de subida e descida, após isso, o motor fará 3 bips. Em seguida pressione 3x o botão P2 do controle e aperte 1x o botão de descida do controle, após isso, o motor fará 3 bips novamente.

Para ajustar o novo limite inferior, pressione o botão de descida do controle até a posição de sua preferência e aperte 1x o botão P2, em seguida aperte 1x o botão de descida do controle, após isso o motor fará 1 bip.

Os procedimentos devem ser executados dentro de 10 segundos.

# **Cancelar programação de limites.**

**NOTA**- Programação do limite inferior cancelado.

#### **Limite Superior**

Para cancelar o limite superior, o motor deve estar parado, em seguida pressione ao mesmo tempo os botões de subida e descida, após isso, o motor fará 3 bips. Em seguida pressione 3x o botão P2 do controle e aperte 1x o botão de subida do controle, após isso, o motor fará 3 bips novamente.

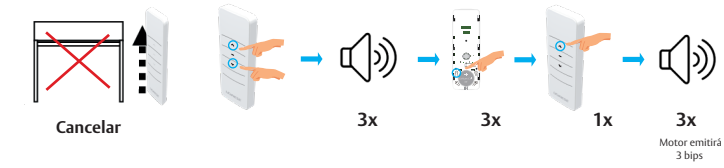

Para ajustar o novo limite superior, pressione o botão de subida do controle até a posição de sua preferência e aperte 1x o botão P2, em seguida aperte 1x o botão de subida do controle, após isso o motor fará 1 bip.

Os procedimentos devem ser executados dentro de 10 segundos.

**NOTA**- Programação do limite superior cancelado.

# **Cópia do controle (Opcional).**

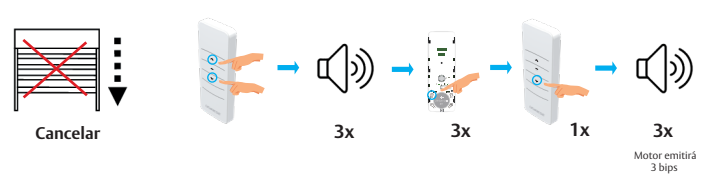

#### **Cópia de Programação**

O controle A (mestre) e Controle B (secundário). Pressione 8x o botão P2 do controle A, o motor fará um longo bip, em seguida pressione 1x o botão P2 do controle B, o motor fará dois bips.

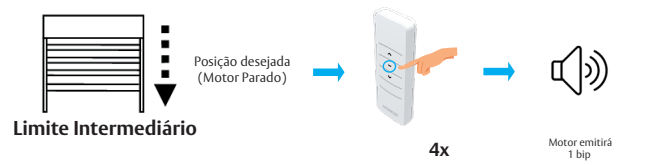

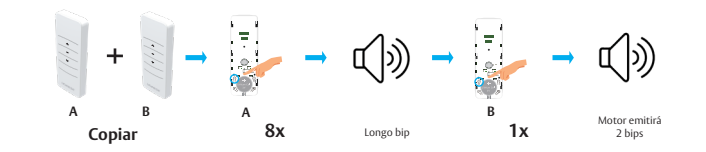

**NOTA**- O seu controle foi programado com sucesso.

Com o motor totalmente parado, pressione 6x o botão P2 e em seguida pressione o botão de **SUBIDA** do controle, após isso, o motor fará 6 bips. Os procedimentos devem ser executados dentro de 10 segundos.

# **Cancelar programação de controle**

# **Cancelar 6x 1x 6x** Motor emitirá 6 bips

## **Mudança de Direção: Há dois sentidos de direção (Horário/Anti-horário).**

Com o motor totalmente parado, para alterar o sentido de giro do motor, pressione 6x o botão P2 e em seguida pressione o botão de **DESCIDA**, após isso, o motor fará 6 bips. A direção foi alterada. Caso haja necessidade de alterar a direção novamente, realize o mesmo procedimento.

# **Direção do motor**

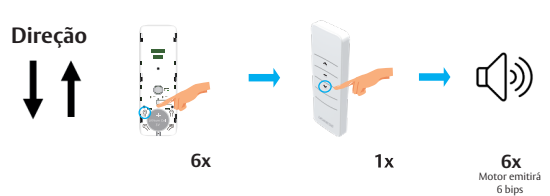

Com o motor totalmente parado, para configurar no modo de funcionamento pulso a pulso, pressione 2x o botão P2 e em seguida, pressione uma vez o botão de **SUBIDA**, após isso, o motor fará 2 bips.

# **Função pulso a pulso**

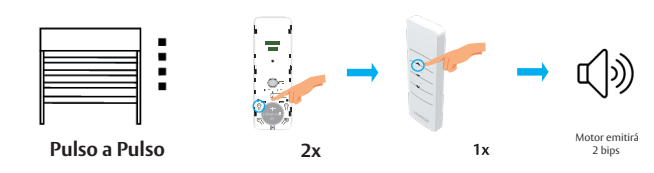

Com o motor totalmente parado, para cancelar o modo de funcionamento pulso a pulso, pressione 2x o botão P2 e em seguida, pressione uma vez o botão de **DESCIDA**, após isso, o motor fará 2 bips.

# **Cancelar função pulso a pulso**

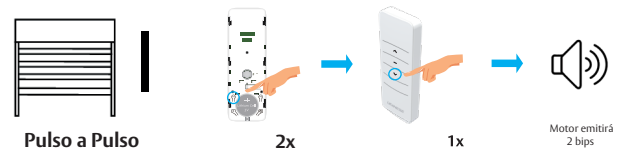

Com o motor totalmente parado, para realizar o RESET, pressione por 10 segundos o botão na cabeça do motor, após este tempo o motor fará 3 bips.

# **RESET GERAL**

3 bips

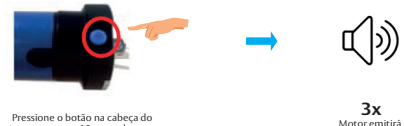

motor por 10 segundos

# **Ajustando o limite intermediário (Posição Preferida).**

Coloque o motor em funcionamento pressionando os botões de subida ou descida. Pare o motor na posição desejada. Pressione o botão de parada por 4x, após isso, o motor fará 1 bip e a parada intermediária

estará registrada.

Os procedimentos devem ser executados dentro de 10 segundos.

Com o motor parado, pressione o botão de parada por 3 segundos para que o motor alcance a posição preferida.

# **Fiação do motor ao lado esquerdo da persiana.**

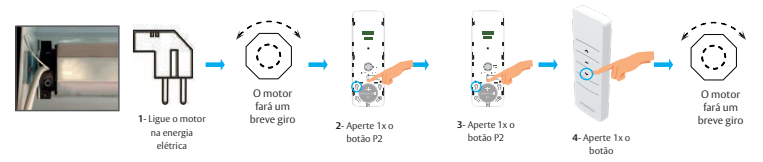

Obs: Após ligar o motor o tempo limite para configurar, cancelar e copiar o controle é de 7 segundos.

# **Ajustando os limites de abertura e fechamento.**

## **Limite Inferior**

Importante: Antes de iniciar o ajuste do fim de curso, recomendamos que a esteira não esteja fixada no tubo, esse procedimento irá facilitar o ajuste.

Para iniciar o ajuste pressione o botão de descida do interruptor/controle e deixe o motor para o fim de curso de fabricação.

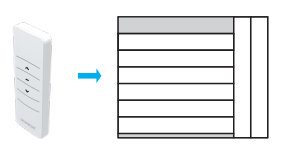

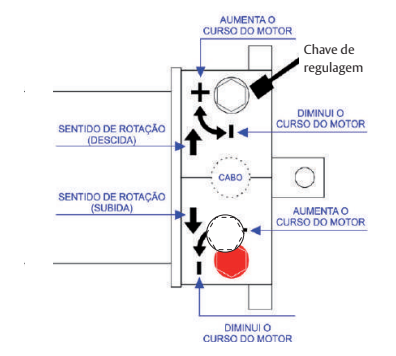

Caso não esteja visualizando o furo de fixação da esteira, encaixe a chave de regulagem no parafuso ao lado da seta para cima que indica o sentido de rotação de descida. Gire a chave para o sinal (+) positico para rotacionar o motor manualmente até que visualize o furo de fixação da esteira, em seguida faça a fixação da esteira. Regulagem inferior finalizada.

Imagem para referencia. Seguir indicações da cabeça do motor.

**Obs. Caso o sinal +/- esteja invertido em um dos modelos dos motores, é só seguir o sentido da seta dos motores.**

## **Limite Superior**

Importante: Antes de iniciar, recomendamos que você feche o curso superior com 10 voltas no sentido do sinal (-) negativo no parafuso da seta para baixo que indica a rotação de subida.

Pressione o botão de subida do interruptor/controle e verifique qual é o ponto de parada da esteira. Caso a esteira pare antes do ponto desejado, então faça o ajuste para aumentar o curso da subida, encaixando a chave de regulagem no parafuso ao lado da seta para baixo que indica o sentido de rotação de subida. Gire a chave para o sinal (+) positivo para aumentar o curso de subida até chegar na posição correta. Regulagem superior finalizada.

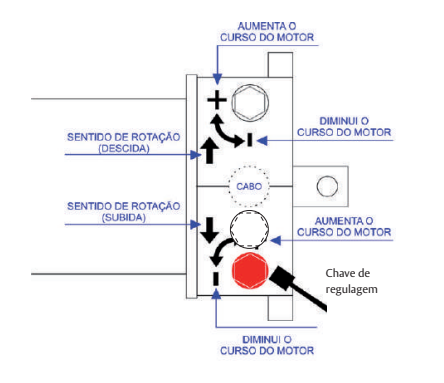

**Obs. Caso o sinal +/- esteja invertido em um dos modelos dos motores, é só seguir o sentido da seta dos motores.**

Observação: Para desativar a função Pulso a Pulso, desligue o motor da rede elétrica e religue em seguida.

Observação: Cancelando qualquer controle, toda a programação do motor será apagada.

Observação: Fazer uma pausa de 1 segundo entre os comandos.

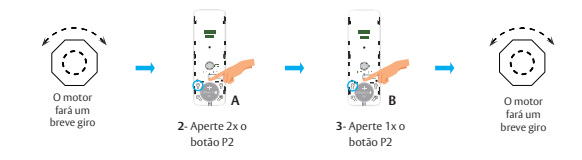

# **Cópia de controle (Opcional)**

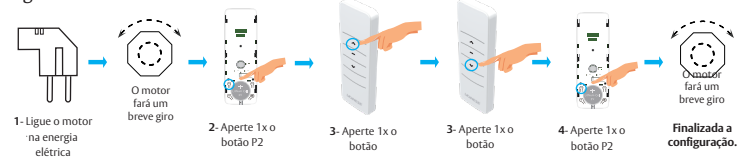

O controle A (mestre) e Controle B (secundário). Obs: Após ligar o motor o tempo limite para configurar, cancelar e copiar o controle é de 7 segundos.

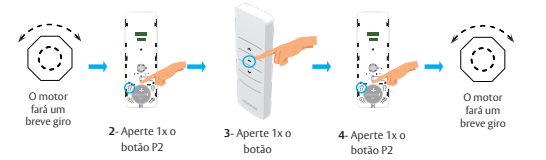

# **Cancelar controle (Opcional)**

Obs: Após ligar o motor o tempo limite para configurar, cancelar e copiar o controle é de 7 segundos.

# **Pulso a Pulso (Opcional)**

Obs: Após ligar o motor o tempo limite para configurar, cancelar e copiar o controle é de 7 segundos.

# **Ligação Motores para motores e receptores 110V e 220V**

Obs: Se caso inverter as cores do Direção 1 e 2, não danifica. Caso isso aconteça, basta inverter os fios.

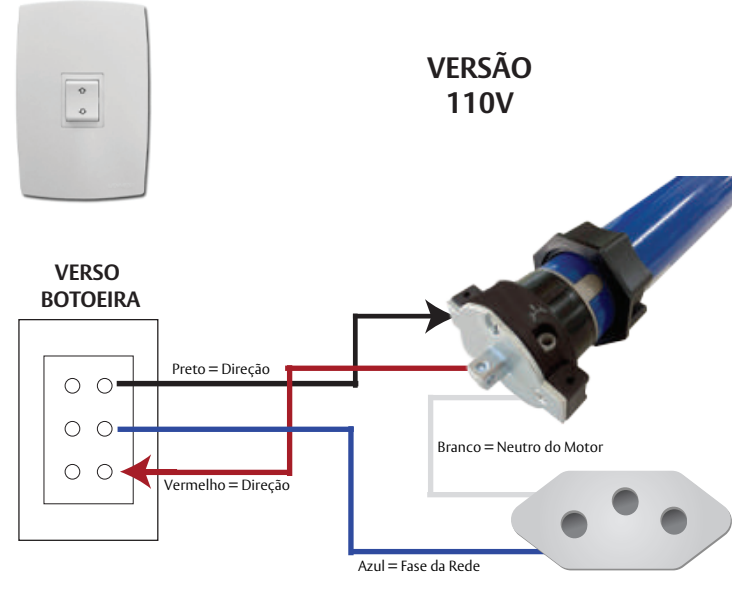

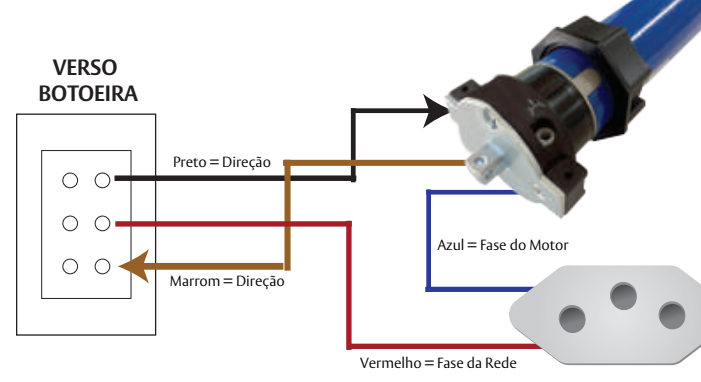

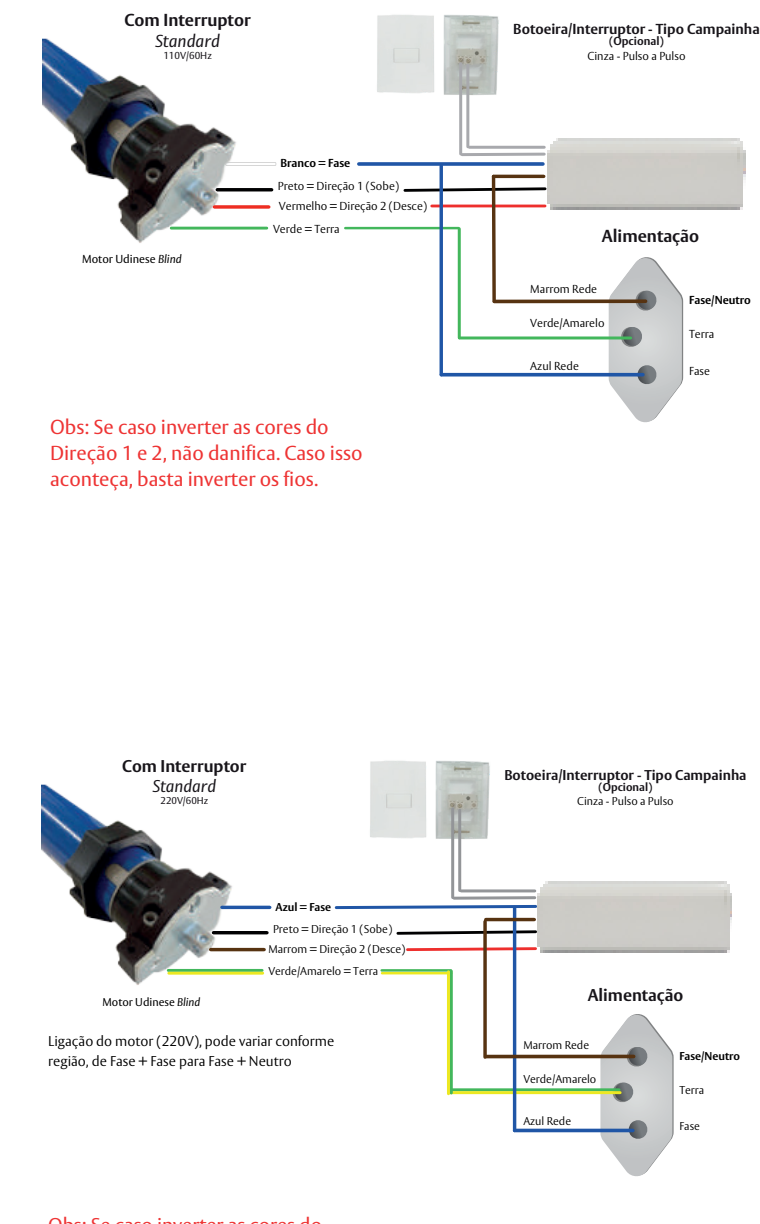

# **PARA O MOTOR COM REGULAGEM MECÂNICA**

# **Fiação do motor ao lado direito da persiana.**

Obs: Após ligar o motor o tempo limite para configurar, cancelar e copiar o controle é de 7 segundos.

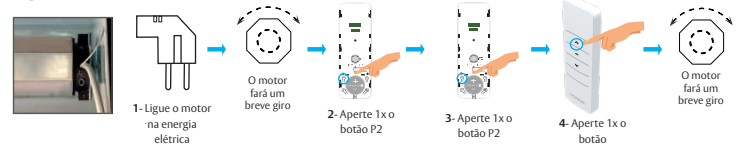

Obs: Após ligar o motor o tempo limite para configurar, cancelar e copiar o controle é de 7 segundos.

**FRENTE BOTOEIRA**

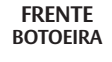

 $\circ$  $\circ$ 

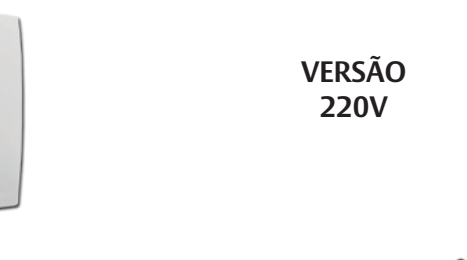